### ABSTRAK

Dunia teknologi informasi sangat dirasakan peranannya oleh sebagian besar masyarakat dan bisa disimpulkan bahwa peranan dari produk – produk teknologi informasi sangat dibutuhkan penggunaannya untuk menunjang berbagai aktifitas yang terjadi di kalangan orang banyak.

PT.Telkom indonesia sebagai salah satu perusahaan yang bergerak di bidang teknologi informasi khususnya dalam bidang komunikasi data merasa perlu untuk mengimplementasikan suatu teknologi yang bisa menunjang aktifitas dan memenuhi kebutuhan dari masyarakat banyak yang menggunakan produk – produk teknologi informasi dalam bidang komunikasi data sebagai sarana untuk menunjang aktifitas hidup mereka.

Untuk menunjang hal ini PT.Telkom sebagai perusahaan nasional yang bergerak di bidang teknologi informasi khususnya komunikasi data merasa perlu untuk mengimplementasikan teknologi MPLS,MPLS VPN,MPLS TE dan MPLS Qos pada jaringan intinya dan dengan mengimplementasikan beberapa teknologi diatas dapat mengefisienkan dan mengoptimalkan kerja dari jaringan inti pada PT.Telkom sehingga hal ini dapat mendukung untuk terjadinya komunikasi data yang cepat untuk menjawab kebutuhan kebutuhan dari masyarakat pengguna produk teknologi informasi khususnya komunikasi data

viii **Universitas Kristen Maranatha**

### *ABSTRACT*

*Nowadays The world of information technology is perceived role by most people and we can be concluded that the role of the products of information technology was very needed that used to support various activities that occur among the people.* 

*PT.Telkom Indonesia as a one of company that moved in information technology industry specially in data communication has a needed felt to implementing one technology which can support many activities from a lot of people and to fulfill the needed of many people who use information technologies product specially on data communication as facility to support their life activity* 

*To support this thing PT.Telkom as one of national company which moved on information technology majority specially on data communication has a needed felt to implementing MPLS Technologies such as MPLS VPN,MPLS Traffic Engineering and MPLS Quality of service on their backbone network and by implementing this technologies can make PT.Telkom Backbone network running efficiently and optimal and can be an answered of connectivity problem that occurred among the people*

# **DAFTAR ISI**

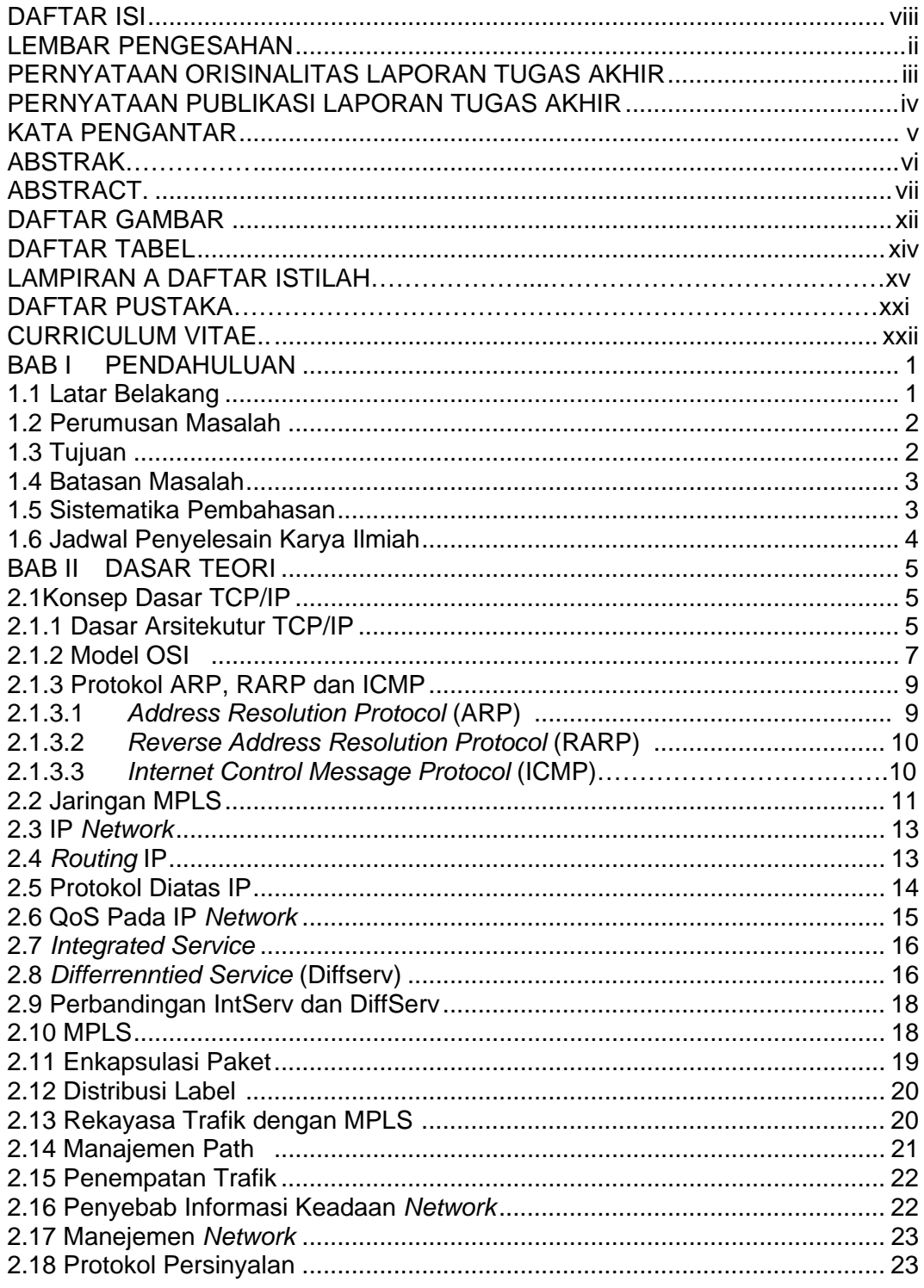

Universitas Kristen Maranatha

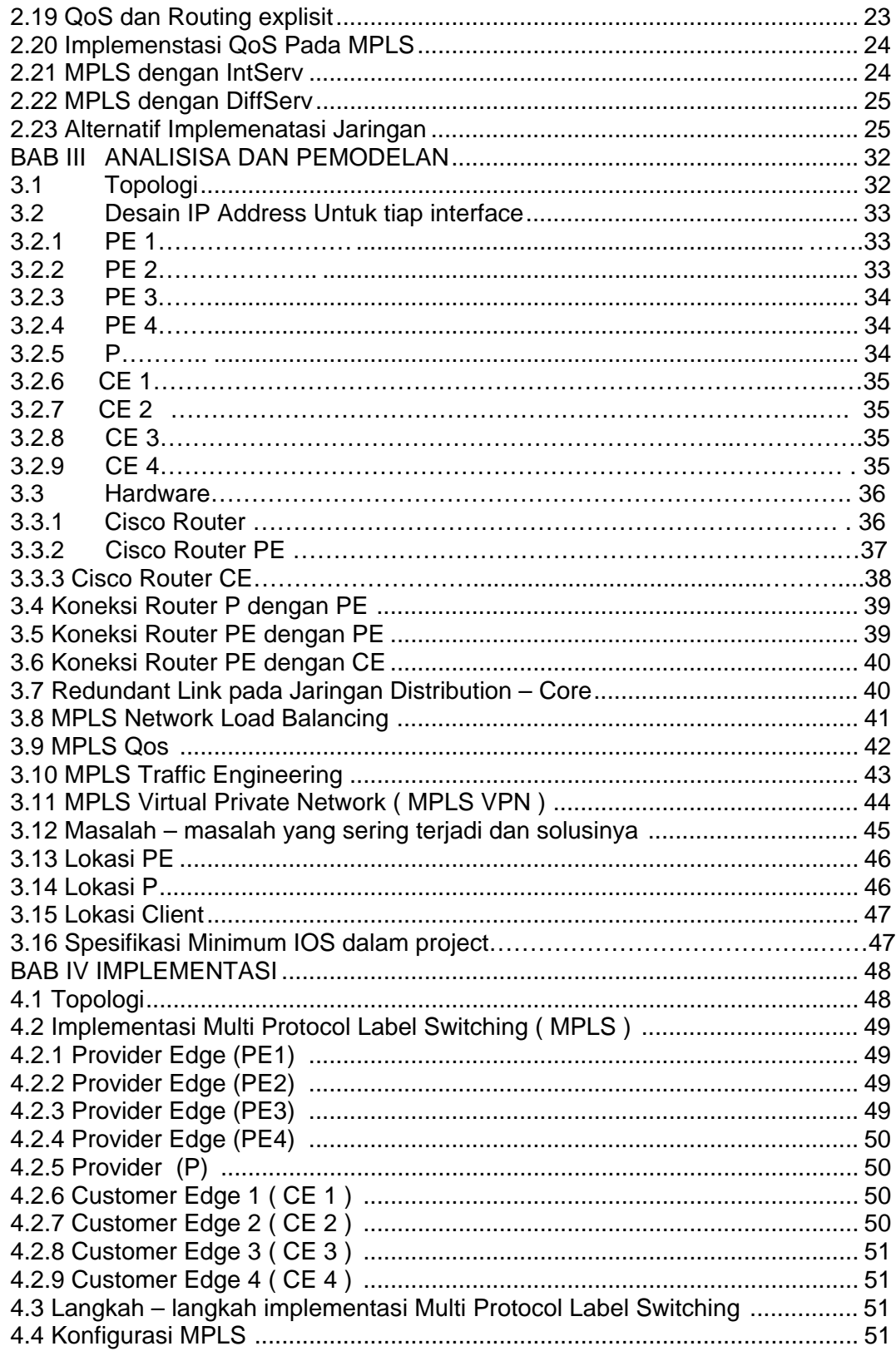

Universitas Kristen Maranatha

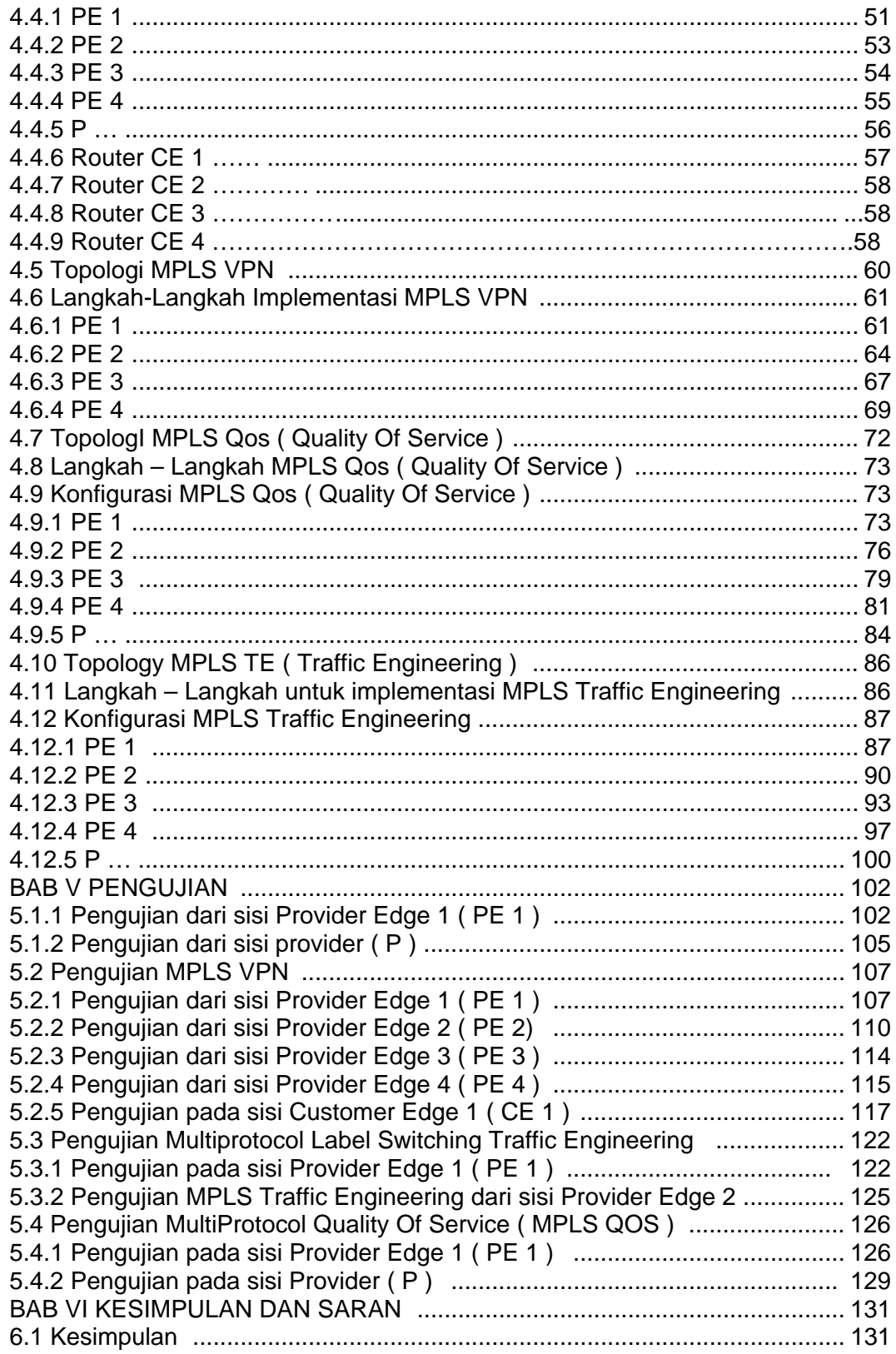

Universitas Kristen Maranatha

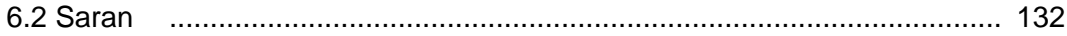

### **DAFTAR GAMBAR**

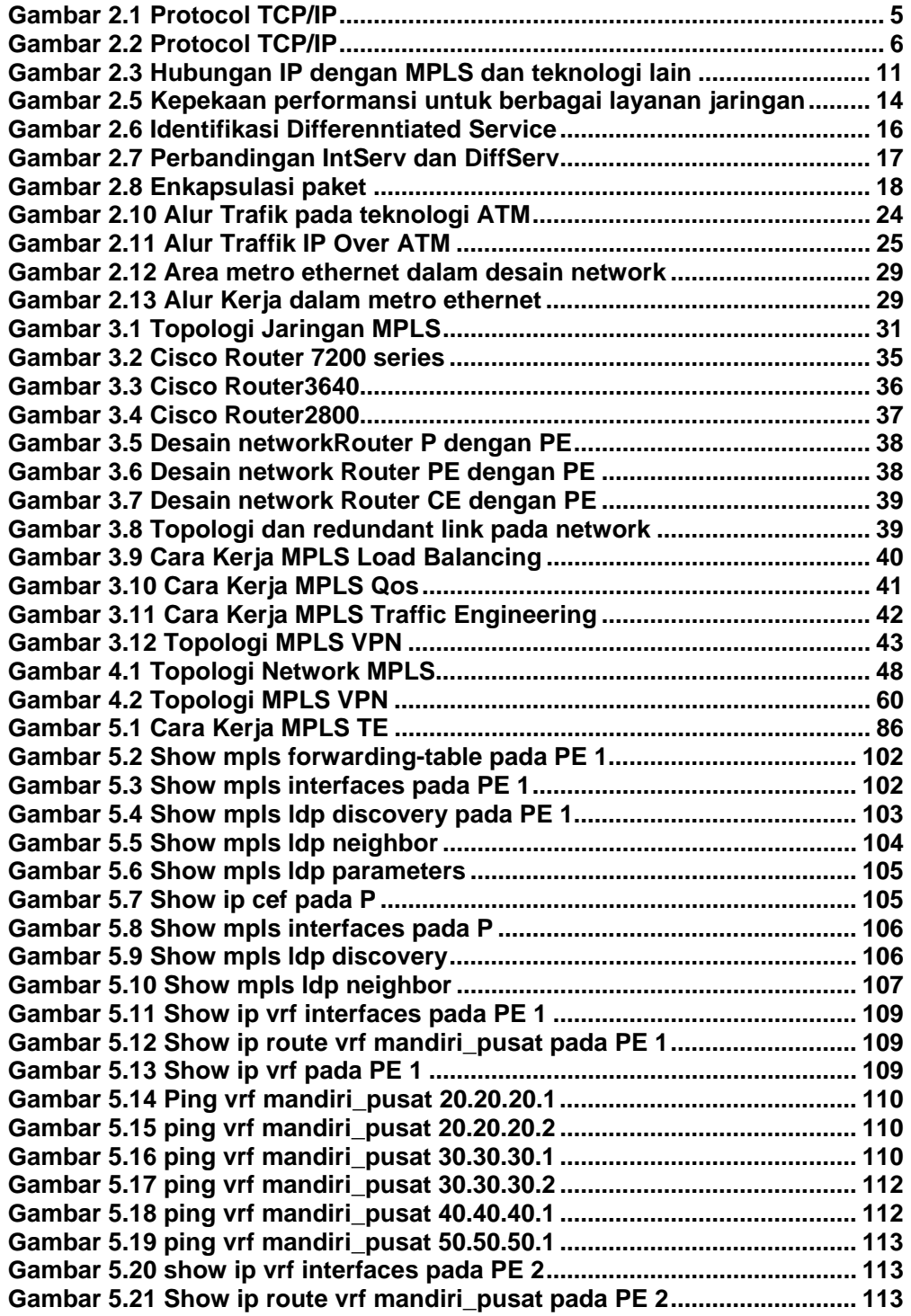

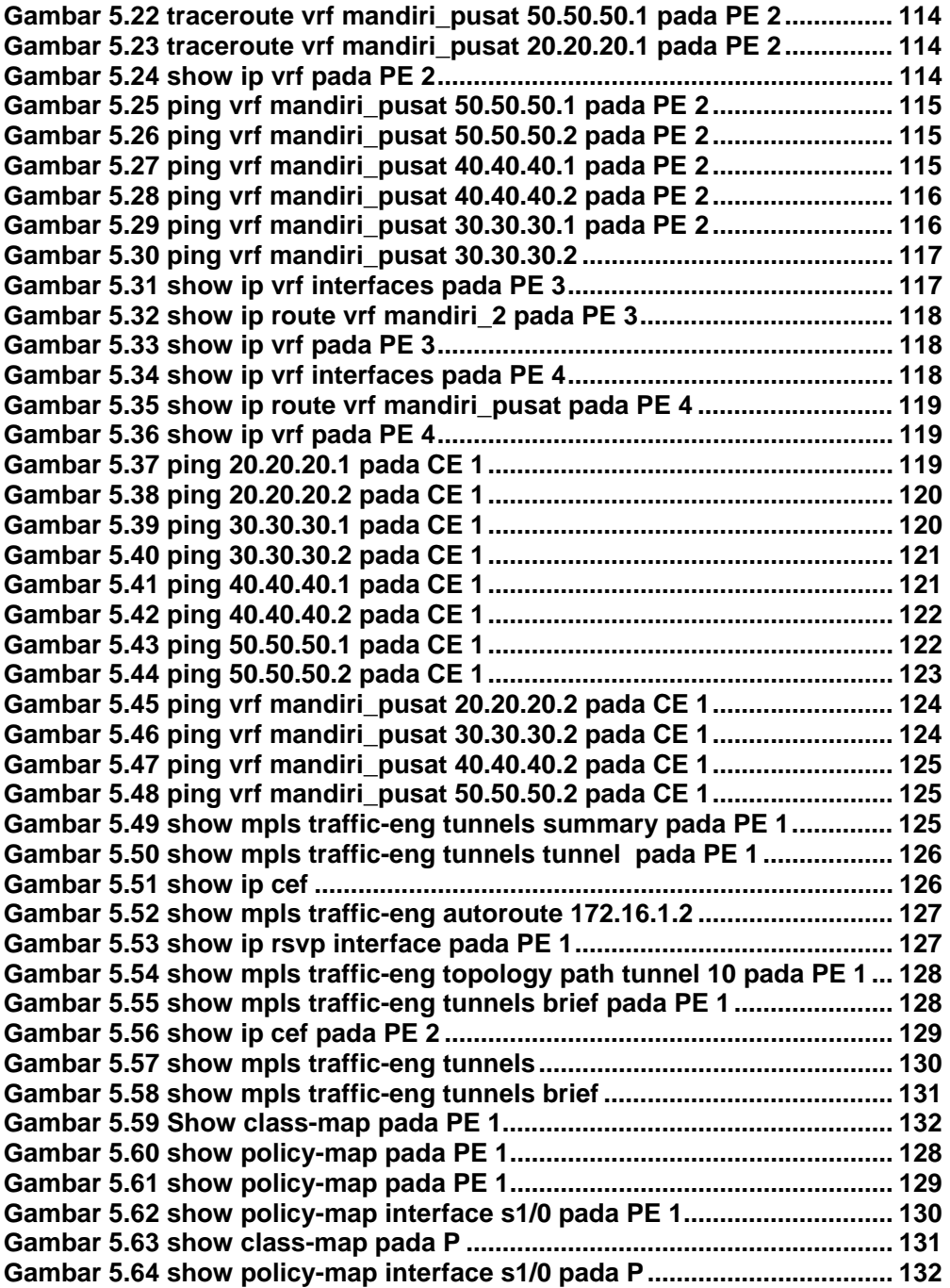

## **DAFTAR TABEL**

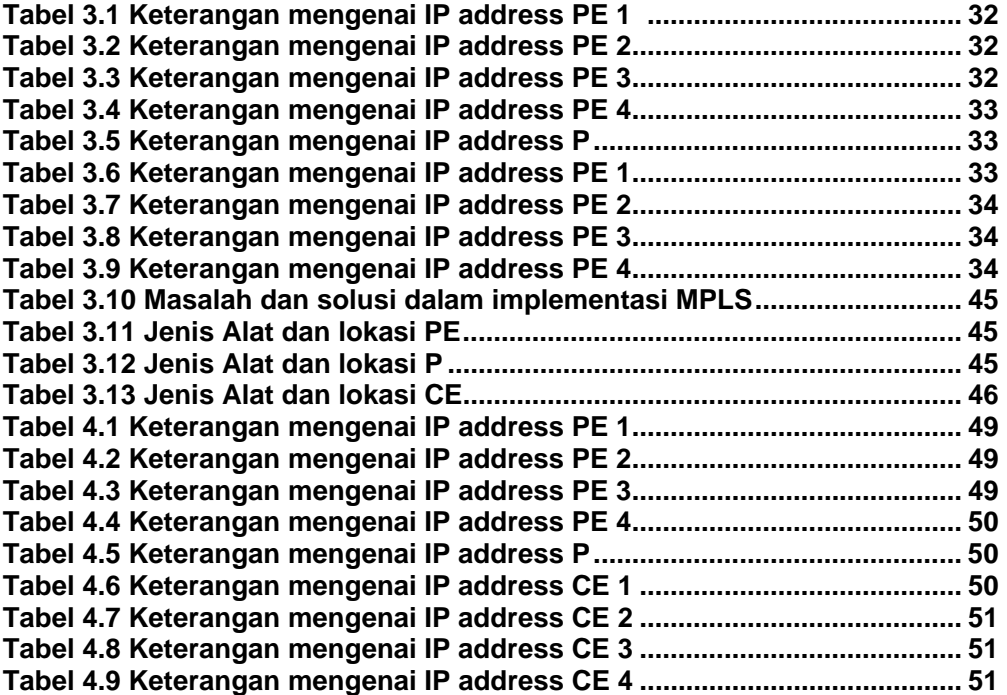